Make Manual Credit Card Machines Legal >>>CLICK HERE<<<

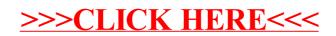